# SANTÉ

## ETABLISSEMENTS DE SANTÉ

MINISTÈRE DE LA SANTÉ ET DES SPORTS

*Direction de l'hospitalisation et de l'organisation des soins*

Sous-direction de la qualité et du fonctionnement des établissements de santé

Bureau des systèmes d'information hospitaliers (E3)

*Direction générale de la santé*

Département des urgences sanitaires

Centre opérationnel (CORRUSS)

**Circulaire DHOS/E3/DGS/CORRUSS no 2009-309 du 6 septembre 2009 relative au recueil d'informations « grippe » via les serveurs régionaux de veille et d'alerte de pandémie « grippe A »** NOR : *SASH0923449C*

*Date d'application :* immédiate.

- *Catégorie :* mesure d'organisation des services retenus par la ministre pour la mise en œuvre des dispositions dont il s'agit.
- *Résumé :* la présente circulaire a pour objet la mise en place de quatre nouveaux indicateurs sur les serveurs régionaux de veille et d'alerte en phase de pandémie « grippe A ».

*Mots clés :* pandémie – grippe A – SRVA – serveur régional de veille et d'alerte – InVS.

#### *Références :*

- Note DHOS aux ARH du 2 novembre 2004 et son annexe « Cahier des charges pour la mise en place de serveurs régionaux de veille et d'alerte » ;
- Circulaire DHOS/F2/DSS/1A nº 2004-579 du 6 décembre 2004 relative à la campagne budgétaire pour 2004 des établissements sanitaires financés par dotation globale ;
- Plan national de prévention et de lutte « Pandémie grippale » nº 150/SGDN/PSE/PPS du 20 février 2009.

#### *Annexes :*

Annexe I. – Compléments à mettre en œuvre sur les SRVA ;

- Annexe II. InVS Cahier des charges Procédure d'extraction et transmission des données des plates-formes ARH vers l'InVS.
	- *La ministre de la santé et des sports à Mesdames et Messieurs les directeurs des agences régionales de l'hospitalisation (pour mise en œuvre) ; Mesdames et Messieurs les directeurs d'établissement de santé (pour mise en œuvre).*

Dans le cadre de la pandémie grippale, certaines données sont nécessaires pour permettre un suivi au niveau régional et national de son évolution et une veille épidémiologique, sans pour autant surcharger les unités de soins.

Des informations essentielles sont déjà disponibles concernant les passages « grippes » aux urgences grâce aux membres du réseau Oscour (Organisation de la surveillance coordonnée des urgences) animé par l'InVS.

La mise en place de « consultations grippe » dédiées au sein de certains établissements crée une nouvelle filière, ce qui conduit à une perte d'informations pour la surveillance de l'épidémie.

En lien avec la direction générale de la santé (département des urgences sanitaires) et l'Institut de veille sanitaire, il a été décidé d'utiliser un dispositif existant, les serveurs régionaux de veille et d'alerte (SRVA données agrégées), pour assurer la remontée de quatre informations relatives à la grippe. Le suivi portera sur :

- le nombre total de consultations de patients avec syndrome grippal diagnostiqué (passages dans les services d'accueil d'urgence et, le cas échéant, dans les consultations dédiées) ;
- le nombre d'hospitalisations pour syndrome grippal à l'issue de ces consultations ;
- le nombre de patients adultes ventilés pour syndrome grippal en réanimation ;
- le nombre de patients pédiatriques ventilés pour syndrome grippal en réanimation.

Ces données doivent être renseignées quotidiennement comme les autres données des SRVA.

Les agences régionales de l'hospitalisation veilleront ainsi :

- à faire implémenter avant le 15 octobre les quatre nouveaux champs de saisie sur leur serveur régional de veille et d'alerte actuel, et à vérifier l'inclusion de ces données dans le fichier de transfert selon le cahier des charges InVS (*cf.* annexe I). Les régions partageant un même applicatif sont invitées à désigner la région qui portera cette demande d'évolution vis-à-vis de leur éditeur avant déploiement dans toutes les régions concernées. Elles seront appuyées pour ce faire par l'InVS (*cf.* annexe I) ;
- à inviter tous les établissements concernés à saisir pendant toute la période pandémique ces quatre nouvelles données et à porter une attention particulière à la saisie des lits de réanimation (adultes et pédiatriques).

Les ARH ayant anticipé l'évolution de leur serveur régional de veille et d'alerte pour la grippe (avec des champs de saisie supplémentaires sur des définitions proches mais différentes) voudront bien se rapprocher des Cire pour adapter au mieux le système de surveillance régionale.

Je vous prie de bien vouloir diffuser la présente circulaire, qui sera publiée au *Bulletin officiel* du ministère de la santé et des sports, à l'ensemble des établissements de santé de votre région.

Vous voudrez bien me rendre compte, sous le présent timbre, des difficultés particulières rencontrées pour sa mise en œuvre.

Pour la ministre et par délégation :

*La directrice de l'hospitalisation et de l'organisation des soins,* A. PODEUR

*Le directeur général de la santé,* D. HOUSSIN

## ANNEXE I

## COMPLÉMENTS À METTRE EN ŒUVRE SUR LES SRVA – InVS

Cahier des charges de l'InVS : *cf.* document joint.

Contacts SRVA à l'InVS : Dr Loïc JOSSERAN, épidémiologiste, cellule de coordination des alertes, 01-41-79-68-48, l.josseran@invs.sante.fr ; M. Arnaud MUSSET, chef de projet, service des systèmes d'information, 01-41-79-69-14, a.musset@invs.sante.fr.

# ANNEXE II

## CAHIER DES CHARGES

## **Procédure d'extraction et transmission des données des plates-formes ARH vers l'InVS**

Contact : Arnaud MUSSET, chef de projet, service des systèmes d'information, tél : 01-41-79-69-14, a.musset@invs.sante.fr.

- 1. **Présentation de l'InVS**
- 2. **Projet ARH**
- 3. **Objectifs InVS**
- 4. **Informations nécessaires à l'InVS et a la DHOS**

## 5. **Procédure d'extraction des données**

- 5.1. *Procédure d'extraction automatique*
- 5.2. *Activation manuelle de la procédure*
- 5.3. *Sélection des enregistrements*
- 5.4. *Informations à exporter*
- 5.5. *Format du fichier d'extraction*
- 5.6. *Procédure de chiffrement*
- 5.7. *Procédure de transmission FTP*
- 5.8. *Prise en compte des mises à jour*

## 1. **Présentation de l'InVS**

L'Institut de veille sanitaire est un établissement public de l'Etat, créé par la loi du 1<sup>er</sup> juillet 1998, dont l'objectif est la veille et la sécurité sanitaire en France. L'InVS – qui succède au Réseau national de santé publique (RNSP) – est placé sous la tutelle du ministre chargé de la santé.

La mission générale de l'InVS est de surveiller en permanence l'état de santé de la population et son évolution. Cette mission repose plus spécifiquement sur des activités de surveillance épidémiologique, d'évaluation de risques et d'observation de la santé.

- L'InVS est chargé en particulier de :
- détecter toute menace pour la santé et d'en alerter les pouvoirs publics, rassembler, analyser et valoriser les connaissances sur les risques sanitaires, leurs causes et leurs évolutions ;
- participer au recueil et au traitement des données sur l'état de santé de la population ;
- réaliser et appuyer toute action (enquête, étude, expertise...) nécessaire à l'exercice de ses missions.

Ces missions s'appliquent à l'ensemble des domaines de la santé publique : les maladies infectieuses (sida, hépatites virales, listériose...), la santé environnementale (risques liés à la pollution de l'air, aux polluants chimiques...), la santé au travail (risques d'origine professionnelle), les maladies chroniques (surveillance des cancers). L'InVS compte aujourd'hui 6 départements scientifiques et 4 services administratifs et techniques.

L'InVS compte aujourd'hui environ 300 personnes. Les personnels scientifiques de l'Institut sont en majorité des épidémiologistes, issus de différentes disciplines de la santé et des sciences de l'information (médecins, ingénieurs du génie sanitaire, pharmaciens, vétérinaires, infirmières, biostatisticiens, informaticiens, techniciens...).

Pour plus d'informations sur l'Institut de veille sanitaire, consultez notre site web sur : http://www.invs.sante.fr.

## 2. **Projet ARH**

Suite au courrier du novembre 2004 d'E. Couty, les ARH vont mettre en place une plate-forme qui permettra de rassembler les indicateurs relatifs à :

- l'activité pré-hospitalière ;
- l'activité des services d'urgences ;
- relatifs aux décès ;
- relatifs à la disponibilité des lits.

L'ensemble des établissements de santé d'une région doit participer au recueil d'information au niveau régional, quel que soit son niveau d'automatisation, quelle que soit sa mission, quelle que soit la nature juridique de sa structure.

Le recueil de ces indicateurs est quotidien.

Les modalités de remontée d'information au niveau régional sont à déterminer au sein de chaque région. La plupart des dispositifs actuels prévoient que l'information soit saisie par les établissements de santé directement sur un serveur régional. En ce qui concerne les établissements de santé informatisés, il est demandé de prévoir un renseignement automatique du serveur régional par extraction de données.

Deux types de plate-forme se mettent en place. Les plates-formes qui vont permettre de recueillir les données demandées, soit par saisie quotidienne, soit par transmission informatique des indicateurs. Un deuxième type de plate-forme qui, selon le modèle de l'Ile-de-France, prévoit aussi une transmission quotidienne de la description épidémiologique des patients ayant eu recours aux urgences.

## 3. **Objectifs InVS**

L'objectif général de ce cahier de charges est de définir les informations contenues dans les platesformes des ARH qui pourraient intéresser l'InVS et de définir le format et les modalités de transmission.

Ce cahier de charges est destiné aux ARH afin que les développements nécessaires à la transmission à l'InVS de certains indicateurs puissent être inclus dans la mise en place de leur plateforme.

## 4. **Informations nécessaires à l'InVS et à la DHOS**

Dans le cadre de ses activités de surveillance et d'alerte, les données suivantes sont nécessaires à l'InVS et à la DHOS. Elles seront récupérées de chacune des plate-formes ARH :

– nombre d'affaires traitées par le SAMU ;

- nombre total d'interventions réalisées par les services départementaux d'incendie et de secours (SDIS) à la demande du SAMU ;
- nombre d'interventions d'ambulances privées réalisées à la demande du SAMU ;
- nombre d'interventions SMUR primaire et secondaire ;
- nombre total de primo-passages aux urgences en précisant :
	- le nombre de passages d'enfant âgés de moins d'un an ;
	- le nombre de passages d'adultes âgés de plus de 75 ans ;
- nombre d'hospitalisations dans l'établissement, hors UHCD, après passage aux urgences ;
- nombre d'hospitalisations en zone de surveillance de très courte durée (UHCD ou lits-porte) après passage aux urgences ;
- nombre de transferts vers un autre établissement, quel que soit le motif, après passage aux urgences ;
- nombre de lits de pédiatrie disponibles incluant comme disciplines la néonatalogie avec ou sans soins intensifs, la réanimation néonatale, la réanimation pédiatrique ou mixte et les autres disciplines de pédiatrie ;
- nombre de lits de réanimation adulte disponibles incluant la réanimation médicale, la réanimation chirurgicale, la réanimation médico-chirurchicale et les soins intensifs ;
- nombre de lits de soins de suite et de réadaptation (SSR) disponibles ;
- nombre total de lits MCO disponibles ;
- nombre total de places disponibles toute activité confondue ;
- nombre total de décès hospitaliers, en précisant :
- le nombre de décès d'adultes âgés de plus de 75 ans.

Ces indicateurs seront transmis quand ils seront présents dans les plates-formes ARH.

#### 5. **Procédure d'extraction des données**

L'objectif de la demande de l'InVS est de mettre en place une procédure informatique au sein de chaque plate-forme ARH. Cette procédure permettra l'extraction des données du système informatique et la transmission de ces données vers l'InVS.

La procédure d'extraction et de transmission vers l'InVS devra s'activer de façon automatique et quotidienne, sans intervention humaine.

Toutefois, une possibilité d'activer manuellement cette procédure doit être mise en place.

## 5.1. *Procédure d'extraction automatique*

La procédure d'extraction des informations nécessaires doit être intégrée dans le système informatique des plates-formes ARH.

- Le déroulement automatique de la procédure est le suivant :
- activation de la procédure à une heure donnée, à définir en collaboration avec chacune des plates-formes ARH :
- un premier envoi avant midi avec, au moins, les informations relatives à l'activité (les données du jour J – 1 (00 heure à 24 heures) doivent arriver à l'InVS le jour J) ;
- un deuxième envoi avant 15 heures avec l'ensemble des informations demandées (informations sur les lits disponibles incluses).
- Chaque envoi comporte l'ensemble des informations demandées.
- sélection des indicateurs concernant les 7 derniers jours ;
- genèse d'un fichier ASCII ;
- chiffrement du fichier généré ;
- transmission du fichier chiffré *via* le protocole FTP.

Une possibilité de changer ces paramètres, de façon simple, doit être disponible. Les paramètres sont : l'heure d'activation, la clé publique pour la procédure de chiffrement, l'adresse IP publique, le login et le mot passe pour la procédure de transmission vers l'InVS.

#### 5.2. *Activation manuelle de la procédure*

La procédure demandée devra pouvoir être activée manuellement pour une transmission ponctuelle. Dans ce cas la période de sélection des enregistrements devra être indiquée par l'utilisateur.

- Le déroulement manuel de la procédure est le suivant :
- indication de la période de sélection (date de debut et date de fin) ;
- sélection des indicateurs concernant la période de sélection ;
- genèse d'un fichier ASCII ;
- chiffrement du fichier généré ;
- transmission du fichier chiffré *via* le protocole FTP.

#### 5.3. *Sélection des enregistrements*

Seront sélectionnés tous les établissements ayant transmis les indicateurs à la plate-forme ARH, et pour chaque établissement, l'ensemble des indicateurs disponibles.

La période sélectionnée par défaut pour la procédure automatique correspond aux 7 dernières journées. La période pour la procédure manuelle sera indiquée par l'utilisateur.

## 5.4. *Informations à exporter*

Les informations à extraire du système d'information sont :

- Pour chaque envoi :
	- identifiant de la plate-forme ARH ;
	- date de transmission ;
	- nombre total d'établissements autorisés ;
	- nombre total d'établissements siège d'un service d'urgence ;
	- nombre total de SAMU autorisés ;
	- nombre total de SMUR autorisés.
- Par service/établissement transmis :
	- identification de l'établissement : numéro finess ;
	- identification du service, type du service.
- Par journée transmisse :
	- date du jour ;
	- nombre d'affaires traitées par le SAMU ;
	- nombre total d'interventions réalisées par les services départementaux d'incendie et de secours (SDIS) à la demande du SAMU ;
	- nombre d'interventions d'ambulances privées réalisées à la demande du SAMU ;
	- nombre d'intervention SMUR primaire et secondaire ;
	- nombre total de primo-passages aux urgences ;
	- nombre total de primo-passages aux urgences d'enfant âgés de moins d'un an ;
	- nombre total de primo-passages aux urgences d'adultes âgés de plus de 75 ans ;
	- nombre d'hospitalisations dans l'établissement, hors UHCD, après passage aux urgences ;
	- nombre d'hospitalisations en zone de surveillance de très courte durée (UHCD ou lits-porte) après passage aux urgences ;
	- nombre de transferts vers un autre établissement, quel que soit le motif, après passage aux urgences ;
	- nombre de lits de pédiatrie disponibles ;
	- nombre de lits de réanimation adulte disponibles ;
	- nombre de lits de soins de suite et de réadaptation (SSR) disponibles ;
	- nombre total de lits MCO disponibles ;
	- nombre de places disponibles toutes activités confondues ;
	- nombre de décès hospitaliers ;

– nombre de décès hospitaliers d'adultes âgés de plus de 75 ans.

#### 5.5. *Format du fichier d'extraction*

Le fichier généré avec les informations citées ci-dessus sera un fichier Ascii. Le format du fichier généré aura une structure de type XML. Ce choix permet de garantir la pérennité de l'architecture en fonction de l'évolution des différents intervenants et l'interopérabilité des logiciels.

*Nom du fichier*

Afin d'éviter tout conflit entre fichiers émis par différents partenaires et de faciliter l'analyse technique, le nom d'un fichier d'extraction est rendu unique. Il est constitué des caractères ARH, deux chiffres pour indiquer la région (code INSEE), de la date et de l'heure (à la seconde) de l'extraction. L'extension est XML.

Exemple : ARH1120050723102025.xml pour un ficher généré par l'ARH d'Ile-de-France, le 23 juillet 2005 à 10 h 20' 25''.

#### *Format XML*

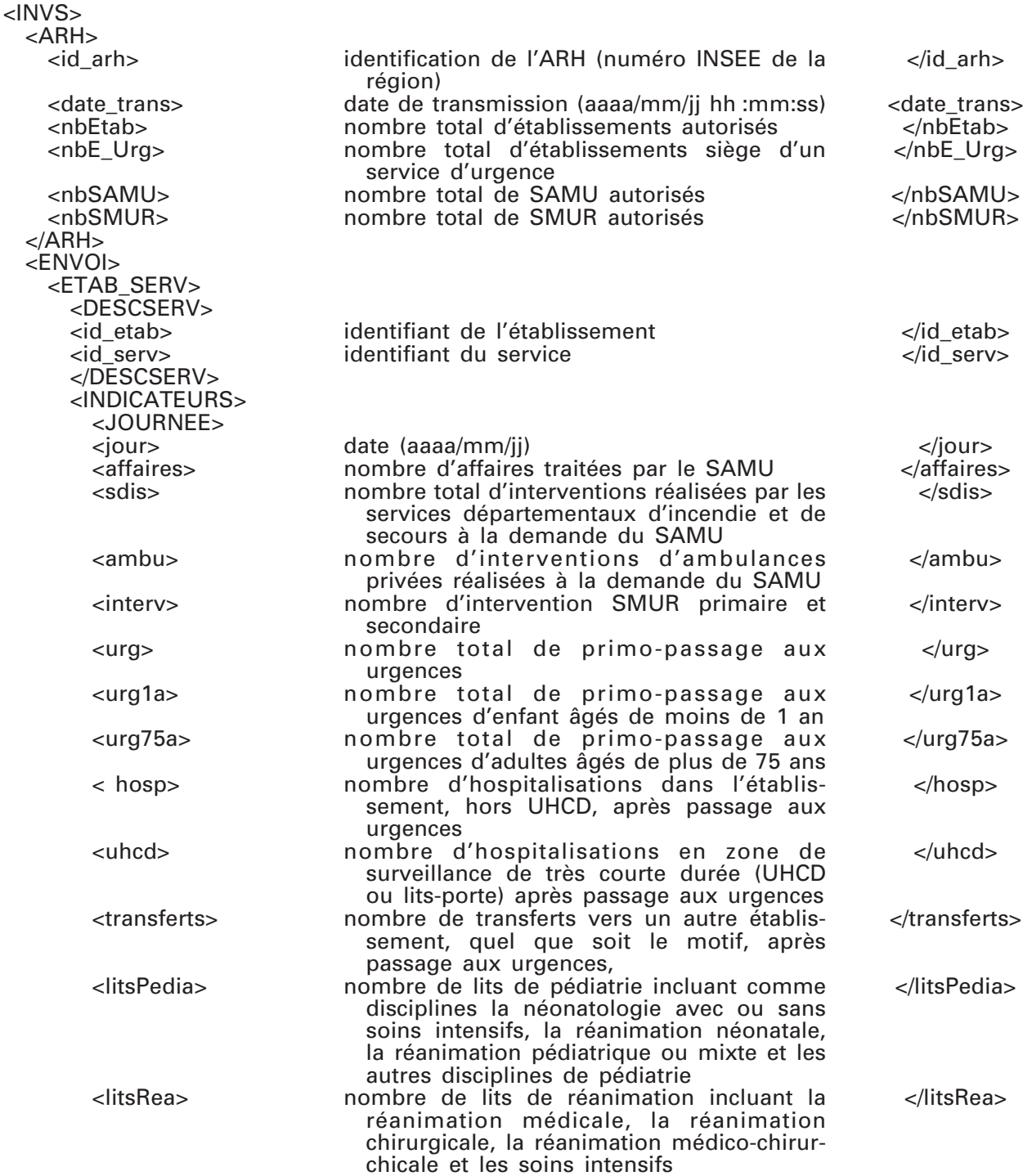

#### MINISTÈRE DU TRAVAIL, DES RELATIONS SOCIALES, DE LA FAMILLE, DE LA SOLIDARITÉ ET DE LA VILLE MINISTÈRE DE LA SANTÉ ET DES SPORTS

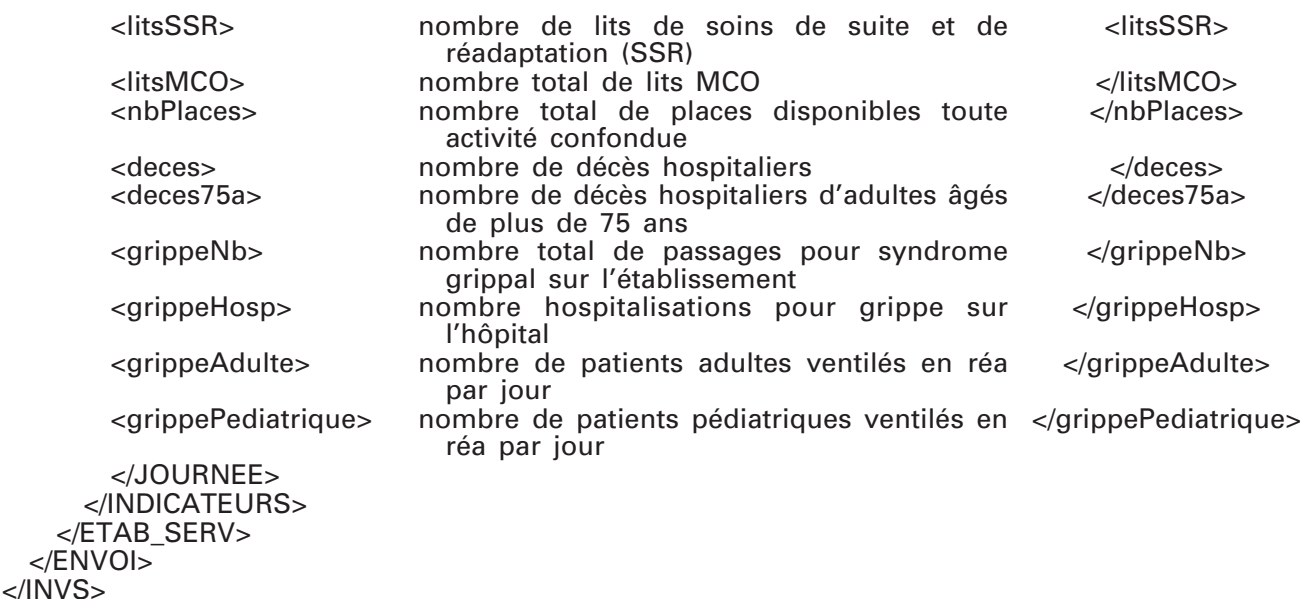

## 5.6. *Procédure de chiffrement*

Les fichiers seront chiffrés avant de la transmission vers l'InVS. L'outil utilisé pour le chiffrement des fichiers est le logiciel GnuPG dans sa dernière version. Ce logiciel est la version gratuite et libre du standard de cryptographie forte OpenPGP.

Les guides d'utilisation, FAQ, sources et binaires du logiciel sont disponibles sur le site http ://www.gnupg.org et sur deux miroirs référencés depuis cette même adresse.

Une paire de clé privée/publique sera générée par l'InVS. L'InVS détiendra la clé privée et fournira sa clé publique aux entités ayant à lui transmettre des fichiers.

#### 5.7. *Procédure de transmission FTP*

La procédure de transmission doit être intégrée dans le système informatique de la plateforme ARH. La transmission se fera via le protocole FTP. L'adresse IP publique et le login et mot passe seront fournis par l'InVS. Ils seront intégrés dans la procédure.

Le protocole d'échange basé sur FTP permet de coordonner les transmissions de plusieurs sites à la fois, ainsi que la synchronisation entre les traitements de transmissions effectués par les sites et les traitements d'intégration de données effectués par le serveur de l'InVS.

En cas de blocage du serveur FTP (par exemple, saturation inopinée de la gestion des clients FTP) le module de transmission attend un court délai (paramétrable) puis retransmet. L'opération est réitérée 5 fois de suite en cas d'échec (20 secondes d'attente préconisées soit 5 tentatives de connexion FTP en 1 minute et 40 secondes). En cas d'échec des 5 tentatives, le système mémorise le problème. Toutes les 10 minutes, le module se déclenche selon le même principe.

En cas d'incapacité à transmettre les fichiers vers le serveur de l'InVS, les données continuent cependant d'être extraites et sont stockées localement en attendant d'être transmises. Au moment du rétablissement des transmissions, les fichiers d'extractions ainsi cumulés sont envoyés en masse vers le serveur de l'InVS.

Si un fichier bloque au moment de la transmission l'administrateur du site isole le fichier pour analyse, et laisse le flux des autres fichiers reprendre automatiquement son cours normal.

A la fin de chaque transaction FTP (de un à plusieurs fichiers à la fois), le module ferme sa connexion avec le serveur FTP.

Il est demandé que le module de transmission automatique FTP ne soit pas intégré dans ceux d'extraction. Dans le cas où la solution FTP n'est plus valide par rapport à une montée en charge des partenaires du réseau. Le changement de technique de transmission des fichiers doit être facilité.

L'arrêt et le lancement de l'automate de transmission sont des opérations accessibles uniquement par un administrateur système de la plate-forme ARH.

#### 5.8. *Prise en compte des mises à jour*

La gestion de la mise à jour des indicateurs dans la plate-forme ARH est gérée par chaque ARH. Afin de rester indépendant des différentes modalités de mise à jour, l'InVS souhaite recevoir chaque jour (J) les informations relatives aux 7 derniers jours (J–1 à J–7).